#### The Art of Binary Diffing or how to find 0-dayz for free

Nikita Tarakanov ZeroNights 0x02, Moscow

#### #WhoAmI

- Crazy
- Fucking
- Wild
- Russian

## Agenda

- Intro
- Overview of problem(s) of Binary Diffing
- Overview of differs
- Dude, so how to find 0-dayz???
- Conclusion
- Q&A

#### Intro

• 1 dayz - what for?

• Odayz FTW!

# Problem(s) of Binary Diffing

- Asm instructions are not atomic
- Different architectures
- Different compilers (even compiling options)
- Graph isomorphism NP-full

#### **Binary Diffing Sucks**

· Sucks

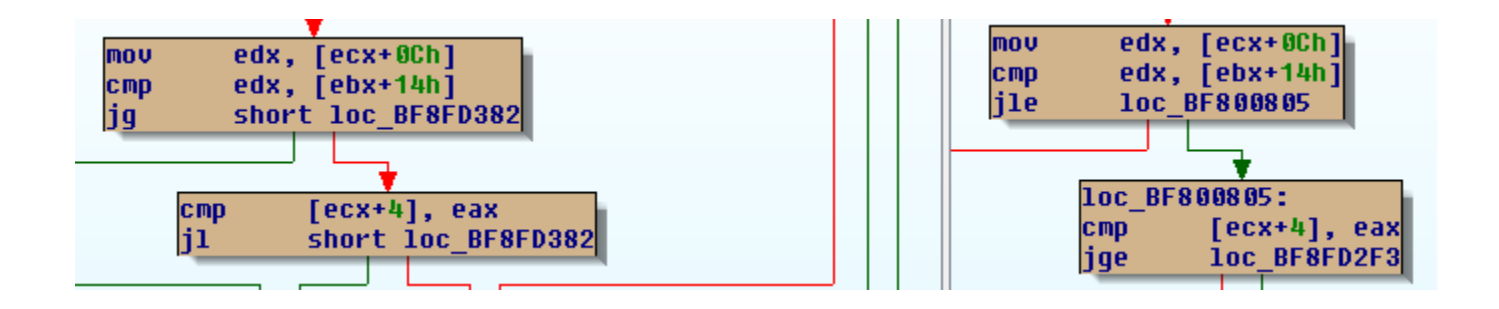

#### **Binary Diffing Sucks**

· Sucks

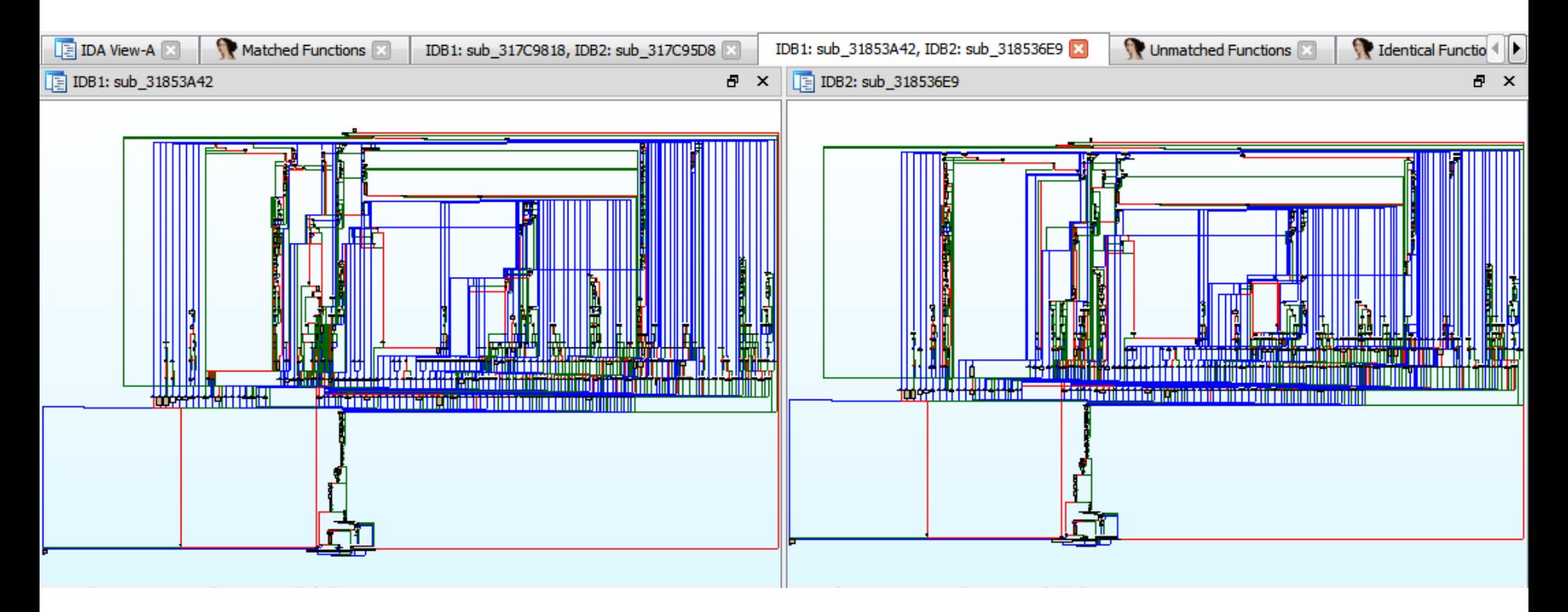

#### **Binary Diffing Sucks**

• Nope, it really SUCKS

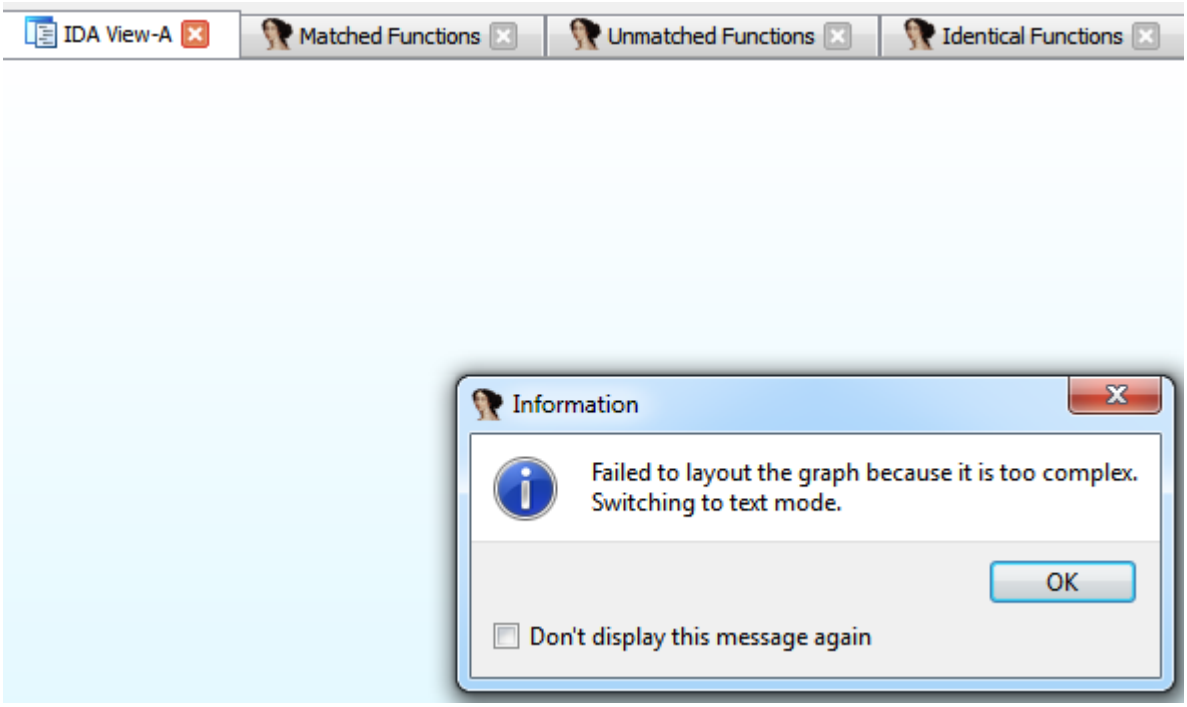

# Lets diff the differs!

# Turbodiff

- Own graph implementation
- Special algo for unrecognized functions
- Basic algo
- Uses graphview
- Sucks

#### PatchDiff

• Several graph diffing algos

• Uses IDA graph GUI

· Sucks

# BinDiff(out of scope)

- A lot graph diffing algos (Customizing)
- Own IL
- Own graph diffing GUI
- Costs money Sucks
- Sucks

# Dude! So how to find Odayz???

#### Idea №1

• Security fix is a pattern

• Sometime it's even new type of vuln

• Patterns -> Knowledge base

#### Idea №2

- What about diffing software version N vs N+1
- Adobe Reader 10.X vs 11
- Windows 7 vs 8
- This is fount of 0-dayz!
- Nope, it's not 1/2 dayz!

## Diffing different versions

- A lot of noise
- How to define security fix?
- Simple Patters: jnb->jb, strcpy -> strncpy etc
- VSA
- Construct dataflow

# #lulz

- Win32k.sys Oday
- Was
- · Dropped
- On
- This
- · slide

#### Conclusion

• Vendors don't patch old versions

# . This is Pizdets

#### Q&A

- Thanks You!
- @NTarakanov